- **Wikiprint Book**
- **Title: Upgrade PostgreSQL**
- **Subject: eDokumenty elektroniczny system obiegu dokumentów, workflow i CRM AdminGuide/PgUpgrade**
- **Version: 7**
- **Date: 08/24/24 19:30:04**

# **Table of Contents**

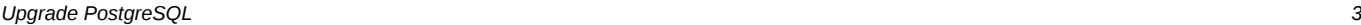

- *1. Dla przykładu aktualizacja clastra z wersji 9.3 do 9.6 3*
- *2. Dla przykładu aktualizacja clastra z wersji 9.6 do 10 3*
- *3. Dla przykładu aktualizacja clastra z wersji 9.6 do 11 3*

## **Upgrade PostgreSQL**

Przy upgrade z 9.3 do 9.4

```
apt-get install postgresql-9.4
sudo pg_dropcluster 9.4 main --stop
sudo pg_upgradecluster 9.3 main
sudo pg_dropcluster 9.3 main
```
A w razie problemów:

[http://www.gab.lc/articles/migration\\_postgresql\\_9-3\\_to\\_9-4](http://www.gab.lc/articles/migration_postgresql_9-3_to_9-4)

### **1. Dla przykładu aktualizacja clastra z wersji 9.3 do 9.6**

Przełączamy się na użytkownika postgres

su - postgres

Następnie usuwamy pusty klaster wydając polecenie

pg\_dropcluster 9.6 main --stop

Przeprowadzamy aktualizację bazy

pg\_upgradecluster 9.3 main

Jeśli otrzymamy komunikat --Success. Please check that the upgraded cluster works-- i po sprawdzeniu baza działa poprawnie możemy usunąć stary klaster

pg\_dropcluster 9.3 main

Operacja w zależności o wielkości bazy może potrwać od kilku minut do kilku godzin.

#### **2. Dla przykładu aktualizacja clastra z wersji 9.6 do 10**

Przełączamy się na użytkownika postgres

su - postgres

Następnie usuwamy pusty klaster wydając polecenie

pg\_dropcluster 10 main --stop

Przeprowadzamy aktualizację bazy

pg\_upgradecluster 9.6 main

Jeśli otrzymamy komunikat --Success. Please check that the upgraded cluster works-- i po sprawdzeniu baza działa poprawnie możemy usunąć stary klaster

pg\_dropcluster 9.6 main

Operacja w zależności o wielkości bazy może potrwać od kilku minut do kilku godzin.

#### **3. Dla przykładu aktualizacja clastra z wersji 9.6 do 11**

Przełączamy się na użytkownika postgres

su - postgres

Następnie usuwamy pusty klaster wydając polecenie

pg\_dropcluster 11 main --stop

Przeprowadzamy aktualizację bazy

pg\_upgradecluster 9.6 main

Jeśli otrzymamy komunikat --Success. Please check that the upgraded cluster works-- i po sprawdzeniu baza działa poprawnie możemy usunąć stary klaster

pg\_dropcluster 9.6 main

Operacja w zależności o wielkości bazy może potrwać od kilku minut do kilku godzin.